Doc No. :PT-HMOC-OPS-FOP-6001-OPS-OAH Fop Issue : 3.0<br>
Issue Date: 3.0<br>
13/04/10 Issue Date:

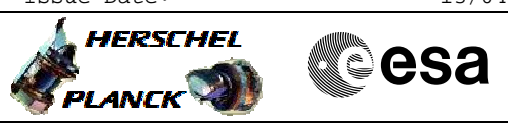

 Pacs\_Dpu\_MemCheck File: H\_FCP\_PAC\_CCDM.xls Author: R. Biggins

## **Procedure Summary**

## **Objectives**

The objective of this procedure is to verify that the checksum of the DPU memory is as expected

Based on procedure: Pacs\_Dpu\_MemCheck\_31\_07\_2007

**Summary of Constraints**

**This procedure is valid for the DPU OBSW version 9.03**

**Spacecraft Configuration**

**Start of Procedure**

PACS DPU is powered on - PACS can be in any mode where the DPU is on and running the ASW

**End of Procedure**

No change in mode

## **Reference File(s)**

**Input Command Sequences**

**Output Command Sequences**

HFPCCDM

**Referenced Displays**

**ANDs GRDs SLDs** ZAZ97999

**Configuration Control Information**

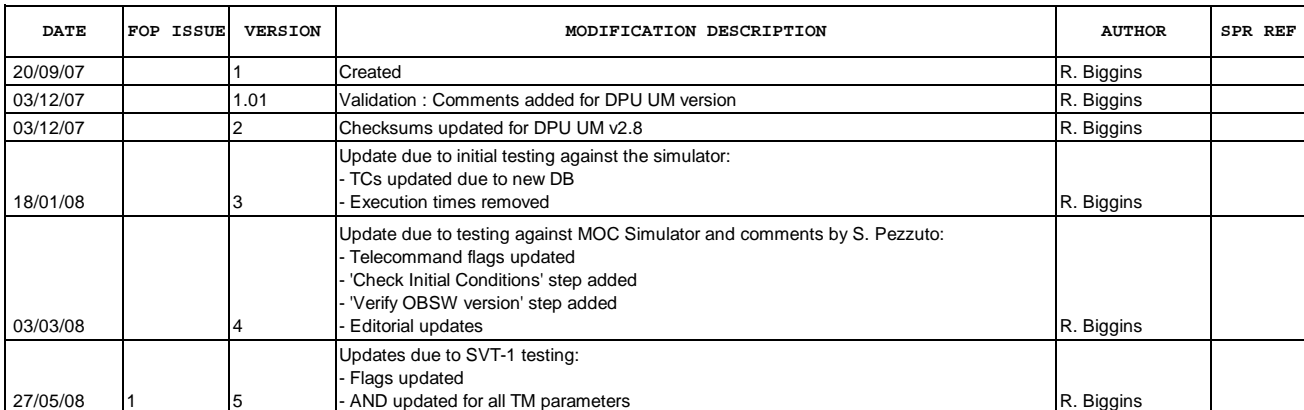

Doc No. :PT-HMOC-OPS-FOP-6001-OPS-OAH Fop Issue : 3.0 Issue Date: 13/04/10

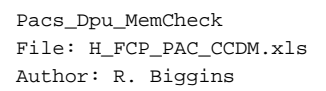

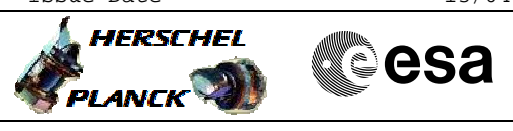

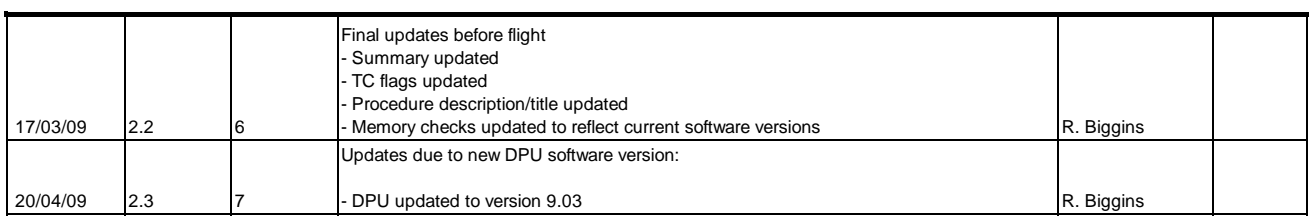

 Pacs\_Dpu\_MemCheck File: H\_FCP\_PAC\_CCDM.xls Author: R. Biggins

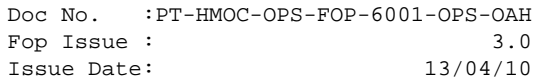

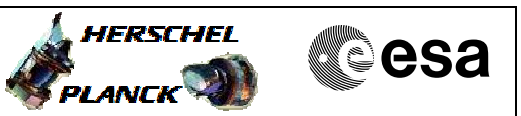

**Procedure Flowchart Overview**

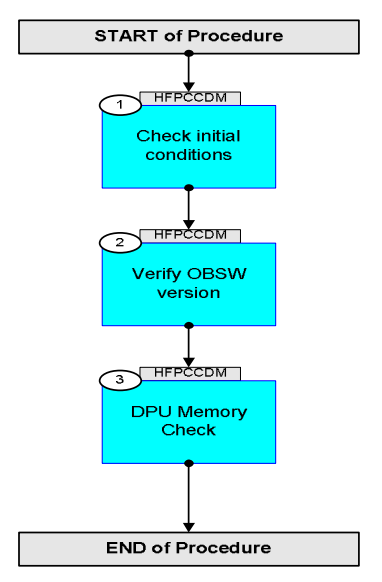

Doc No. :PT-HMOC-OPS-FOP-6001-OPS-OAH Fop Issue : 3.0 Issue Date: 13/04/10

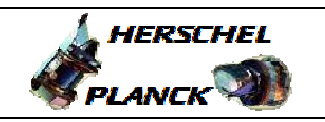

**esa** 

**Step**  No. Time **Really Activity/Remarks TC/TLM Display/ Branch Beginning of Procedure** TC Seq. Name :HFPCCDM (DPU Memory Check) TimeTag Type: N Sub Schedule ID: 1 **Check** initial conditions Next Step: 2 Verify: the following **TM(3,25)** packets are being generated: **PACS\_ESSENTAIL\_HK** (APID 1152 or 1153) **PACS\_NO\_PRIME\_HK** (APID 1154 or 1155) 1.1 Verify HSC/ICC input <u> The Communication of the Communication of the Communication of the Communication of the Communication of the Co</u> Verify that the correct information has been supplied by the ICC: **DPU software version** 2 Verify OBSW version Next Step: 3 Verify Telemetry  **DP\_SW\_VERS\_ID PM050380 Version** AND=ZAZ97999 Verify Telemetry  **DP\_SW\_SUBVERS\_ID PM051380 Subversion** AND=ZAZ97999 3 DPU Memory Check Next Step: END The following checks will verify the contents of the DPU Program Memory (RAM) For PACS DPU OBSW **v9.03**: CHECKSUM1 = 2411 CHECKSUM2 = 23A2

 Pacs\_Dpu\_MemCheck File: H\_FCP\_PAC\_CCDM.xls Author: R. Biggins

Doc No. :PT-HMOC-OPS-FOP-6001-OPS-OAH Fop Issue : 3.0 Issue Date: 13/04/10

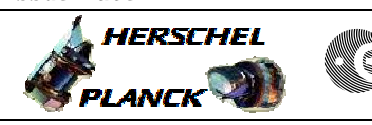

**CSA** 

 Pacs\_Dpu\_MemCheck File: H\_FCP\_PAC\_CCDM.xls Author: R. Biggins

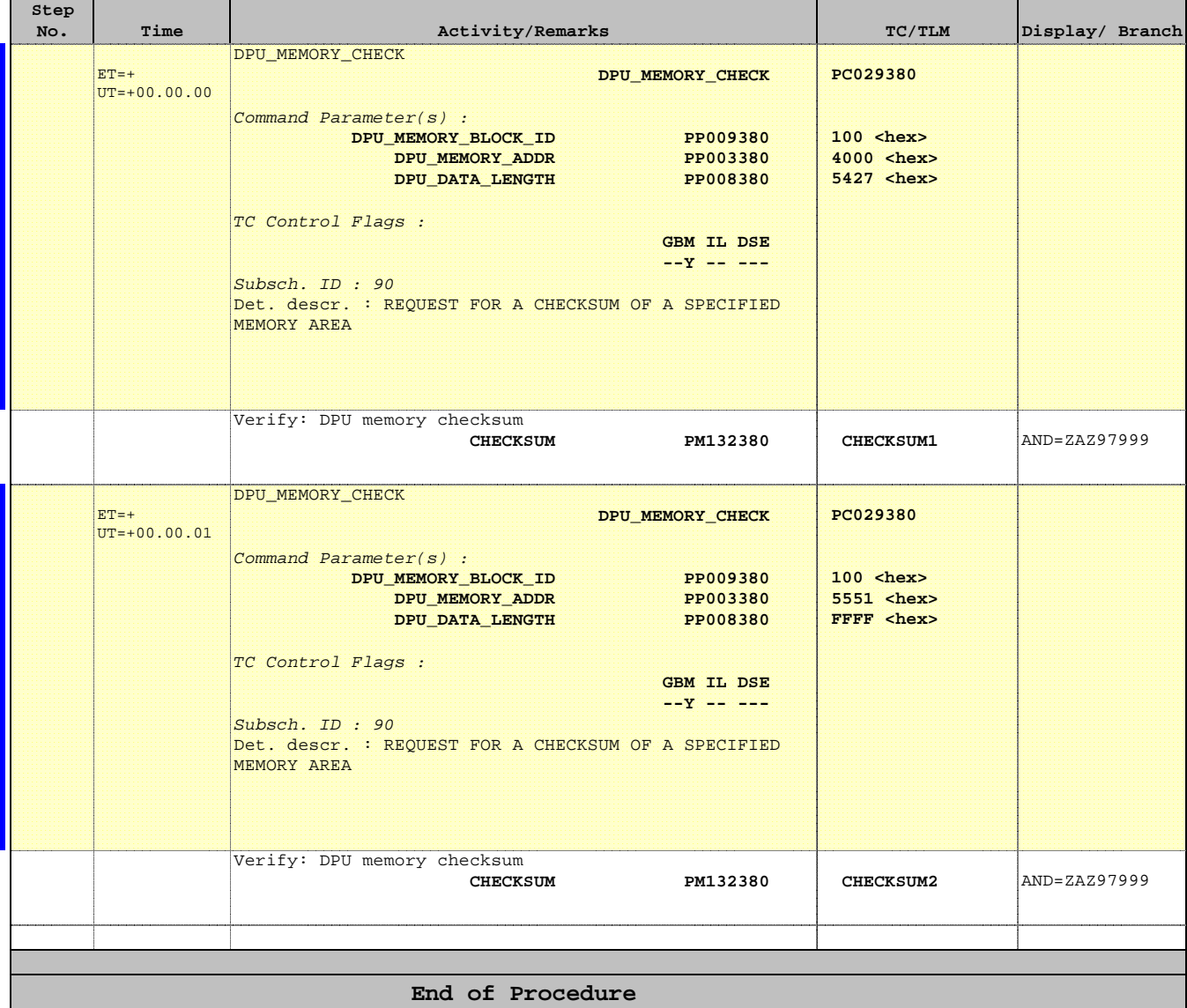